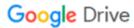

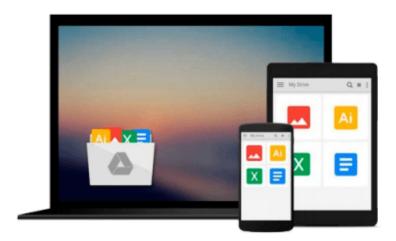

# Mastering Probabilistic Graphical Models Using Python

Ankur Ankan, Abinash Panda

Download now

Click here if your download doesn"t start automatically

## **Mastering Probabilistic Graphical Models Using Python**

Ankur Ankan, Abinash Panda

Mastering Probabilistic Graphical Models Using Python Ankur Ankan, Abinash Panda

Master probabilistic graphical models by learning through real-world problems and illustrative code examples in Python

#### **About This Book**

- Gain in-depth knowledge of Probabilistic Graphical Models
- Model time-series problems using Dynamic Bayesian Networks
- A practical guide to help you apply PGMs to real-world problems

#### Who This Book Is For

If you are a researcher or a machine learning enthusiast, or are working in the data science field and have a basic idea of Bayesian Learning or Probabilistic Graphical Models, this book will help you to understand the details of Graphical Models and use it in your data science problems. This book will also help you select the appropriate model as well as the appropriate algorithm for your problem.

#### What You Will Learn

- Get to know the basics of Probability theory and Graph Theory
- Work with Markov Networks
- Implement Bayesian Networks
- Exact Inference Techniques in Graphical Models such as the Variable Elimination Algorithm
- Understand approximate Inference Techniques in Graphical Models such as Message Passing Algorithms
- Sample algorithms in Graphical Models
- Grasp details of Naive Bayes with real-world examples
- Deploy PGMs using various libraries in Python
- Gain working details of Hidden Markov Models with real-world examples

#### In Detail

Probabilistic Graphical Models is a technique in machine learning that uses the concepts of graph theory to compactly represent and optimally predict values in our data problems. In real world problems, it's often difficult to select the appropriate graphical model as well as the appropriate inference algorithm, which can make a huge difference in computation time and accuracy. Thus, it is crucial to know the working details of these algorithms.

This book starts with the basics of probability theory and graph theory, then goes on to discuss various models and inference algorithms. All the different types of models are discussed along with code examples to create and modify them, and also to run different inference algorithms on them. There is a complete chapter devoted to the most widely used networks Naive Bayes Model and Hidden Markov Models (HMMs). These models have been thoroughly discussed using real-world examples.

# Style and approach

An easy-to-follow guide to help you understand Probabilistic Graphical Models using simple examples and numerous code examples, with an emphasis on more widely used models.

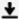

**Download** Mastering Probabilistic Graphical Models Using Pyt ...pdf

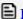

Read Online Mastering Probabilistic Graphical Models Using P ...pdf

# Download and Read Free Online Mastering Probabilistic Graphical Models Using Python Ankur Ankan, Abinash Panda

#### From reader reviews:

#### **Malissa Conlin:**

As people who live in often the modest era should be revise about what going on or facts even knowledge to make these individuals keep up with the era that is always change and move ahead. Some of you maybe will certainly update themselves by looking at books. It is a good choice for you but the problems coming to a person is you don't know which you should start with. This Mastering Probabilistic Graphical Models Using Python is our recommendation so you keep up with the world. Why, because book serves what you want and need in this era.

#### **Rosalind Huffman:**

Now a day people that Living in the era where everything reachable by connect to the internet and the resources included can be true or not demand people to be aware of each facts they get. How a lot more to be smart in obtaining any information nowadays? Of course the answer is reading a book. Reading through a book can help individuals out of this uncertainty Information mainly this Mastering Probabilistic Graphical Models Using Python book because book offers you rich data and knowledge. Of course the information in this book hundred pct guarantees there is no doubt in it as you know.

#### **Kenneth Quisenberry:**

Spent a free time for you to be fun activity to perform! A lot of people spent their down time with their family, or their own friends. Usually they accomplishing activity like watching television, likely to beach, or picnic inside the park. They actually doing ditto every week. Do you feel it? Do you need to something different to fill your current free time/ holiday? Could possibly be reading a book might be option to fill your no cost time/ holiday. The first thing that you will ask may be what kinds of book that you should read. If you want to attempt look for book, may be the reserve untitled Mastering Probabilistic Graphical Models Using Python can be very good book to read. May be it may be best activity to you.

#### **Joyce Pippin:**

The book untitled Mastering Probabilistic Graphical Models Using Python contain a lot of information on it. The writer explains the girl idea with easy approach. The language is very clear and understandable all the people, so do certainly not worry, you can easy to read the idea. The book was compiled by famous author. The author will take you in the new period of literary works. You can easily read this book because you can read on your smart phone, or program, so you can read the book inside anywhere and anytime. If you want to buy the e-book, you can wide open their official web-site along with order it. Have a nice go through.

Download and Read Online Mastering Probabilistic Graphical Models Using Python Ankur Ankan, Abinash Panda #P82JSUAILD6

# Read Mastering Probabilistic Graphical Models Using Python by Ankur Ankan, Abinash Panda for online ebook

Mastering Probabilistic Graphical Models Using Python by Ankur Ankan, Abinash Panda Free PDF d0wnl0ad, audio books, books to read, good books to read, cheap books, good books, online books, books online, book reviews epub, read books online, books to read online, online library, greatbooks to read, PDF best books to read, top books to read Mastering Probabilistic Graphical Models Using Python by Ankur Ankan, Abinash Panda books to read online.

### Online Mastering Probabilistic Graphical Models Using Python by Ankur Ankan, Abinash Panda ebook PDF download

Mastering Probabilistic Graphical Models Using Python by Ankur Ankan, Abinash Panda Doc

Mastering Probabilistic Graphical Models Using Python by Ankur Ankan, Abinash Panda Mobipocket

Mastering Probabilistic Graphical Models Using Python by Ankur Ankan, Abinash Panda EPub